- Canva Designs
- Color Theory & Design Printinceple
- Canva Basics Introduction
- Thumbnail Making for YouTube
- Social Media posts Analysis
- Social Media Platforms Understanding
- Snapseed Introduction
- 
- VN Editor Introduction
- VN Editor Specification
- Adding Audio & Titles
- Snapseed Editor for Beginners
- Photo Editing Apps Glimpses
- Project 1
- Project 2
- YouTube Shorts Creation Your First Video

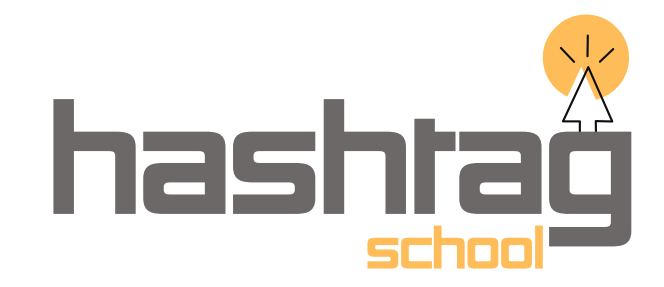

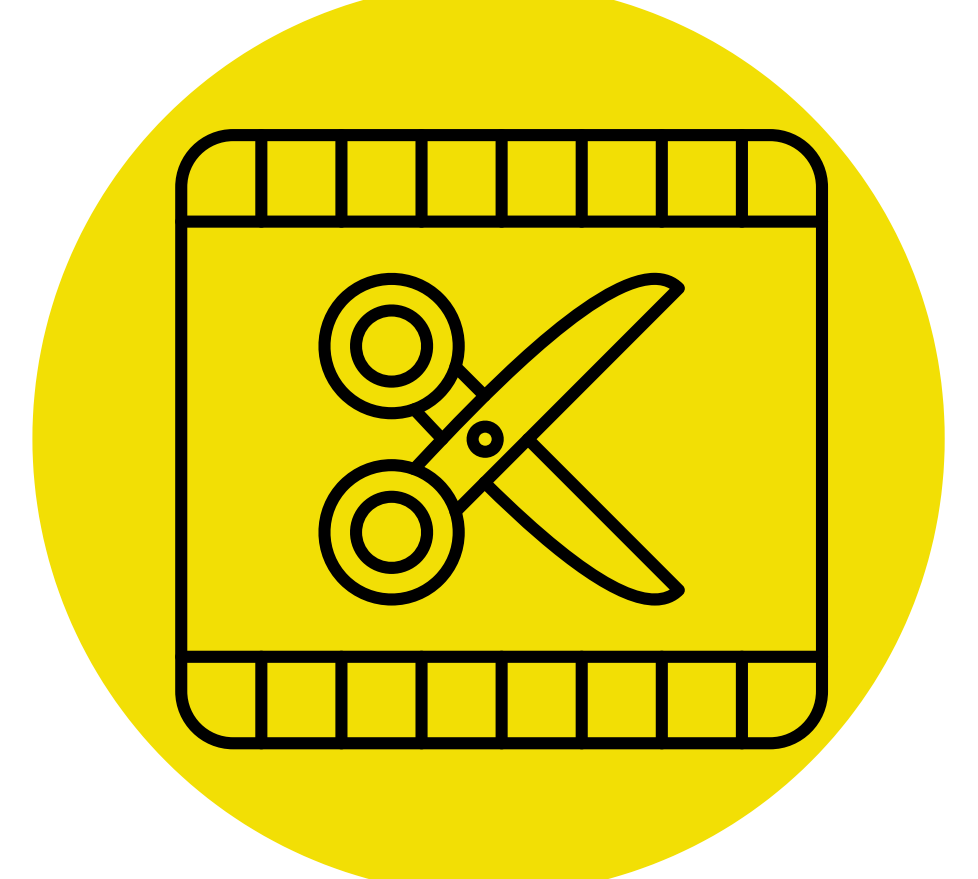

www.hashtagschool.in

## **MOBILE EDITING**